## SAP ABAP table TICL358T {Texts for Excoriation}

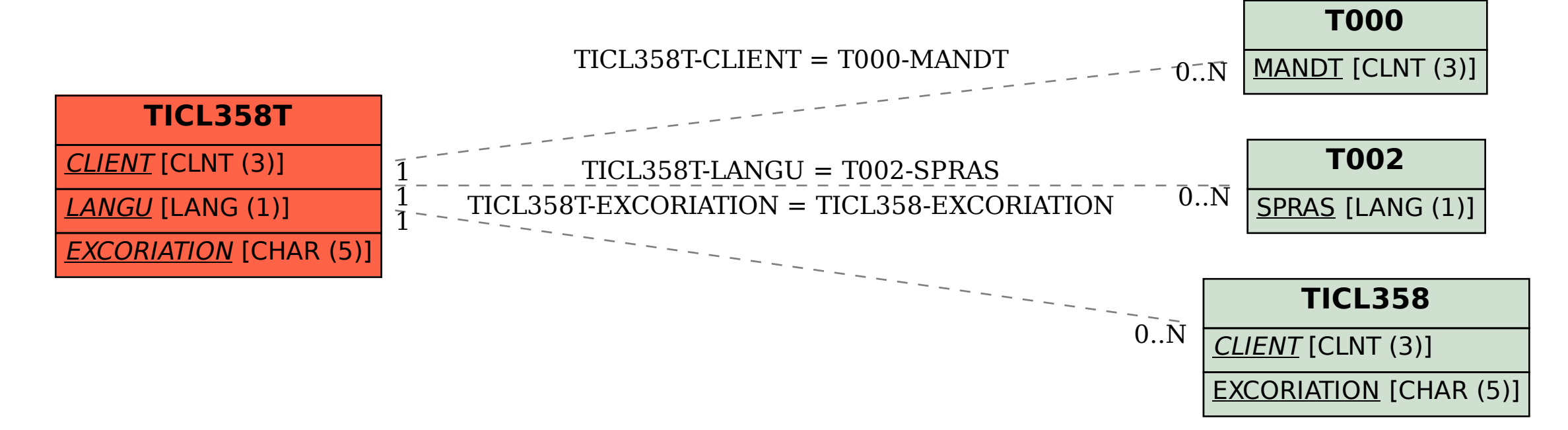